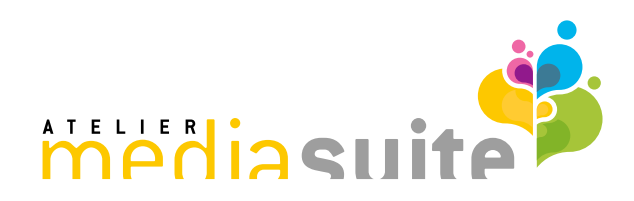

### **Word Setup-Assistent**

Kurzbeschreibung

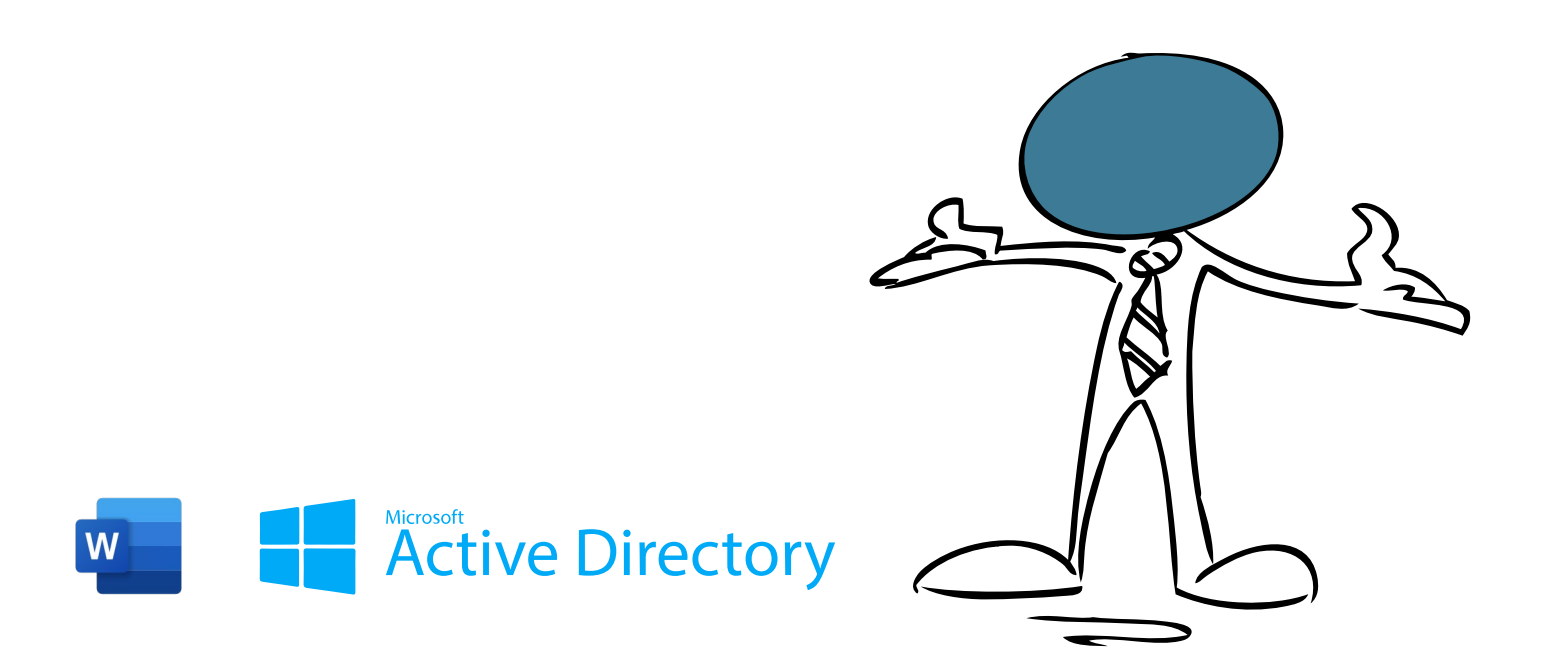

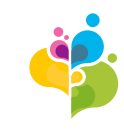

# **Einleitung**

**Über den Word Setup-Assistenten erhalten Sie eine intuitive Anwendung, um Dokumentvorlagen zu erstellen und effizient zu bearbeiten – immer nach Corporate Design.**

Modular aufgebaut, passt sich der Setup-Assistent Ihren Anforderungen an.

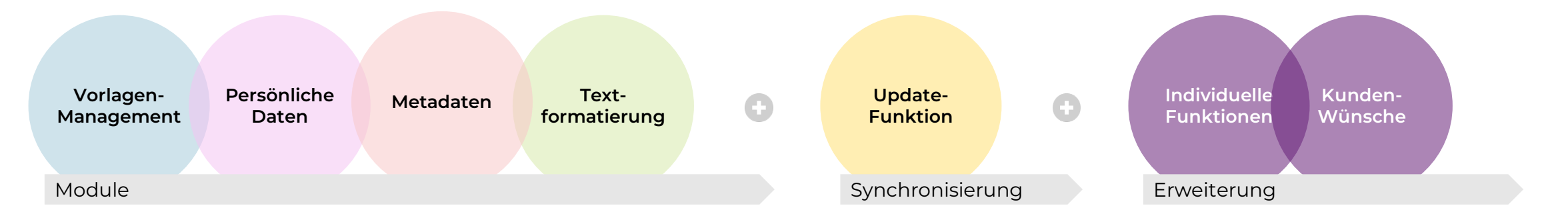

**einfach – effizient – automatisiert** 

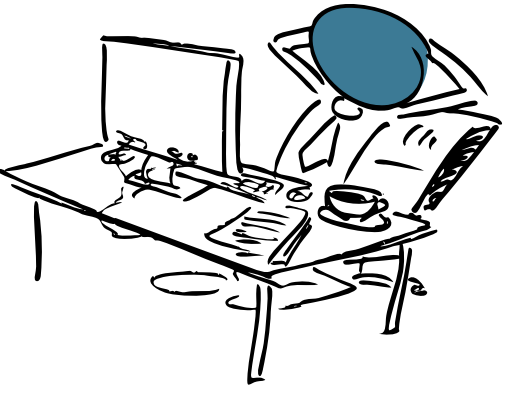

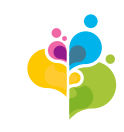

# **Einleitung**

#### **Sie haben es in der Hand – immer aktuell und zentral**

- − Vorlagen sind zentral auf Ihrem Firmenserver oder auf OneDrive
- − Die Mitarbeitenden haben immer aktuelle Dokumentvorlagen

#### **Sie Verwalten eigenständig – ohne Programmierung**

- − Sie können Dokumentvorlagen selbst ändern, ergänzen oder hinzufügen
- − Adressen, Firmen, Standorte können durch Sie hinzugefügt, geändert oder gelöscht werden
- − Zudem können bereits erstellte Dokumente, nachträglich aktualisiert werden

**Die Pflege aller Dokumentvorlagen vereinfacht sich enorm – ein Rechenbeispiel**

**OHNE** Setup-Assistent: *3 Firmen – 5 Standorte – 7 Dokumentvorlagen – 3 Sprachen = 3x5x7x3* **315 Dokumente**

**MIT** Setup-Assistent: *(entfällt)* – *(entfällt)* – *7 Dokumentvorlagen* – *3 Sprachen = 7x3* **21 Dokumente**

Machen Sie ihrem Vorlagen-Wirrwarr ein Ende.

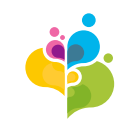

# **Die Menüleiste**

Der Word Setup-Assistent integriert sich als zusätzliche Menüleiste in Word

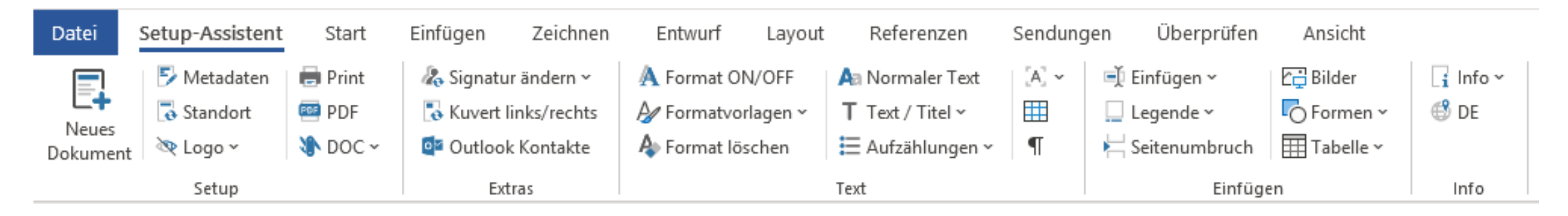

… oder mit reduziertem Funktionsumfang – direkt in der Menüleiste «Start»

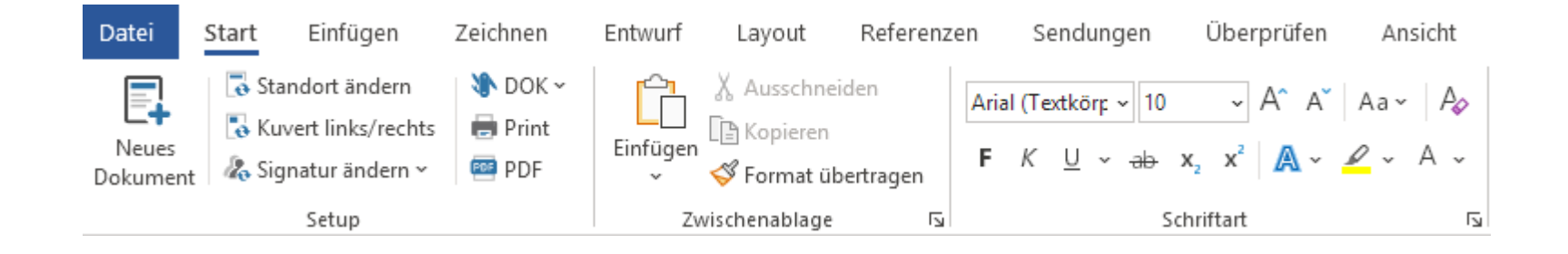

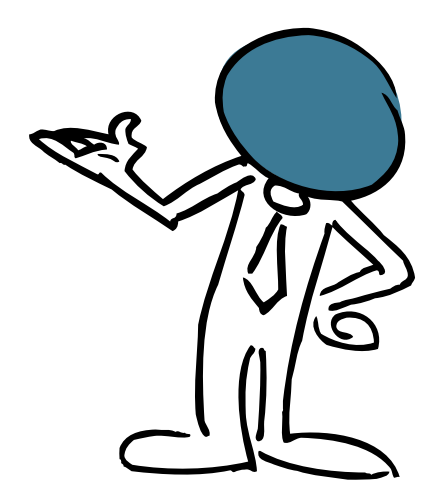

Selbsterklärende und intuitive Benutzerführung!

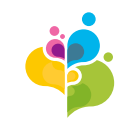

# **Die Module**

Ganz nach Ihren Wünschen und Anforderungen

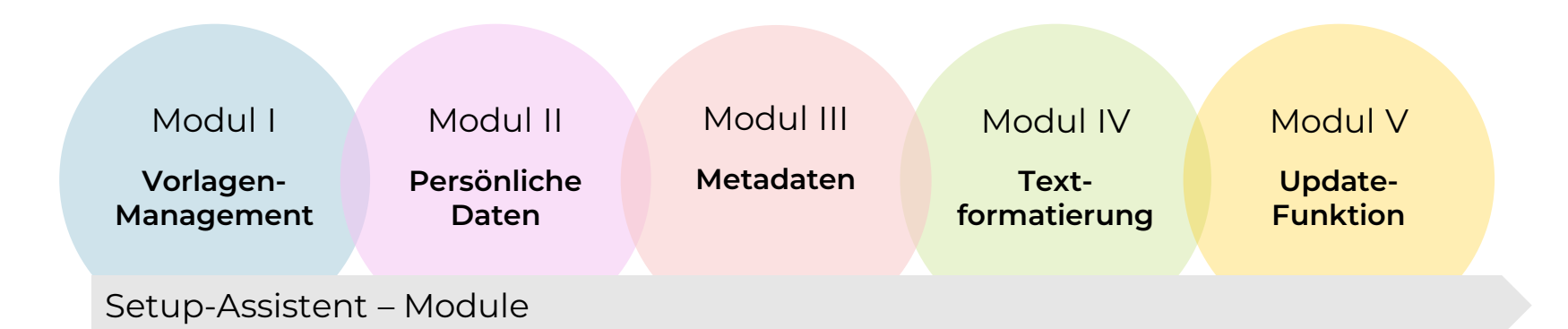

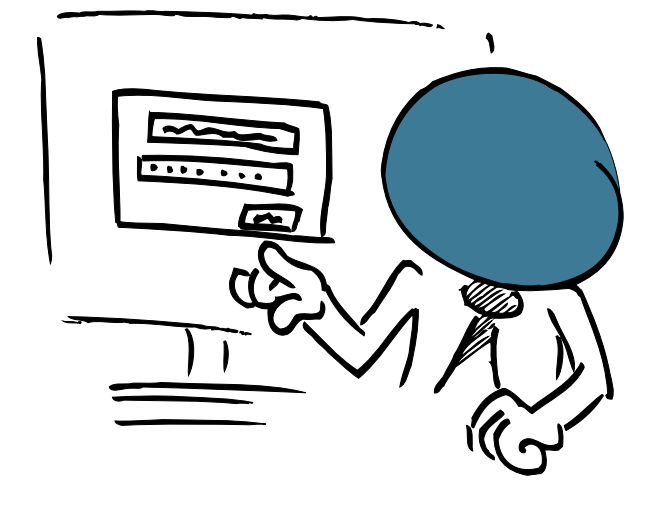

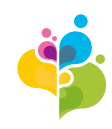

### **Modul I Vorlagenmanagement**

**Vorlagen-Management**

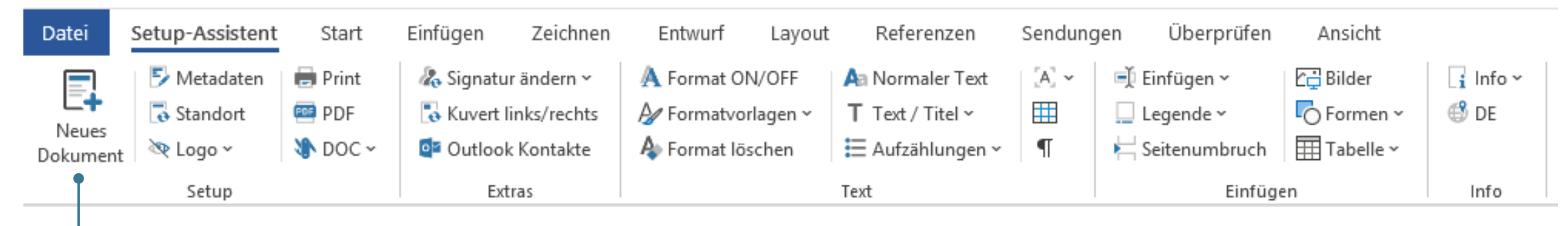

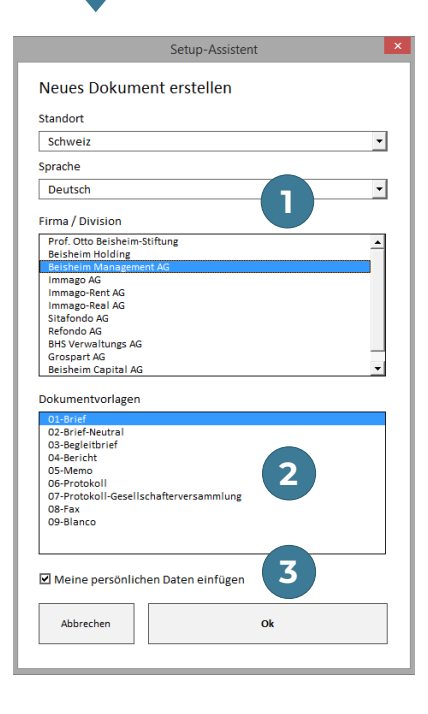

#### **Jeder Anwender kann sich einfach und schnell das gewünschte Dokument zusammenklicken**

- 1. Im «Hintergrund» wird das Dokument zusammen gestellt abhängig von Standort, Firma und Sprache
- 2. Dokumentvorlage wählen

**Persönliche Daten**

Setup-Assistent – Module I

3. Gleichzeitig die persönlichen Daten einfügen (in Kombination mit Modul II)

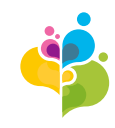

### **Modul I Vorlagenmanagement – im Detail**

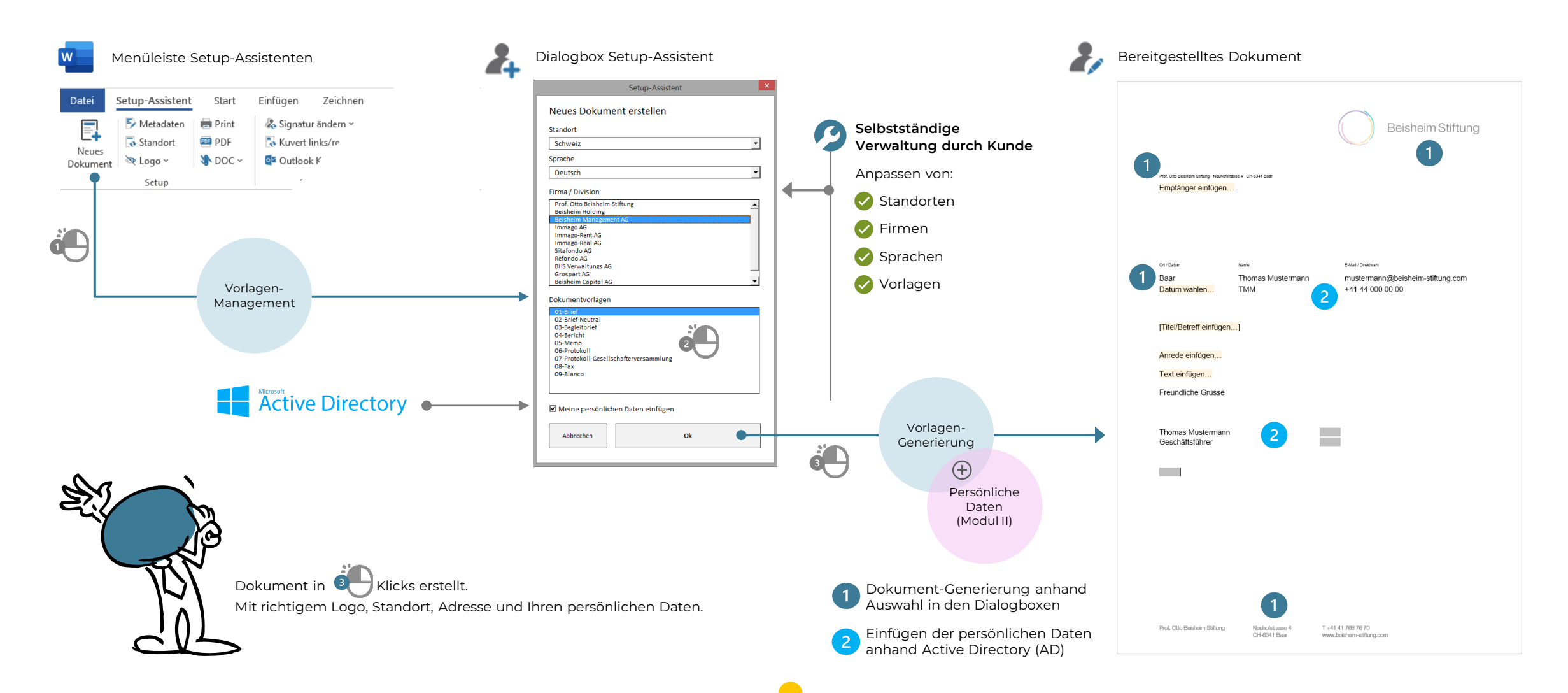

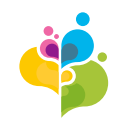

### **Modul I Vorlagenmanagement – Kundenbeispiele**

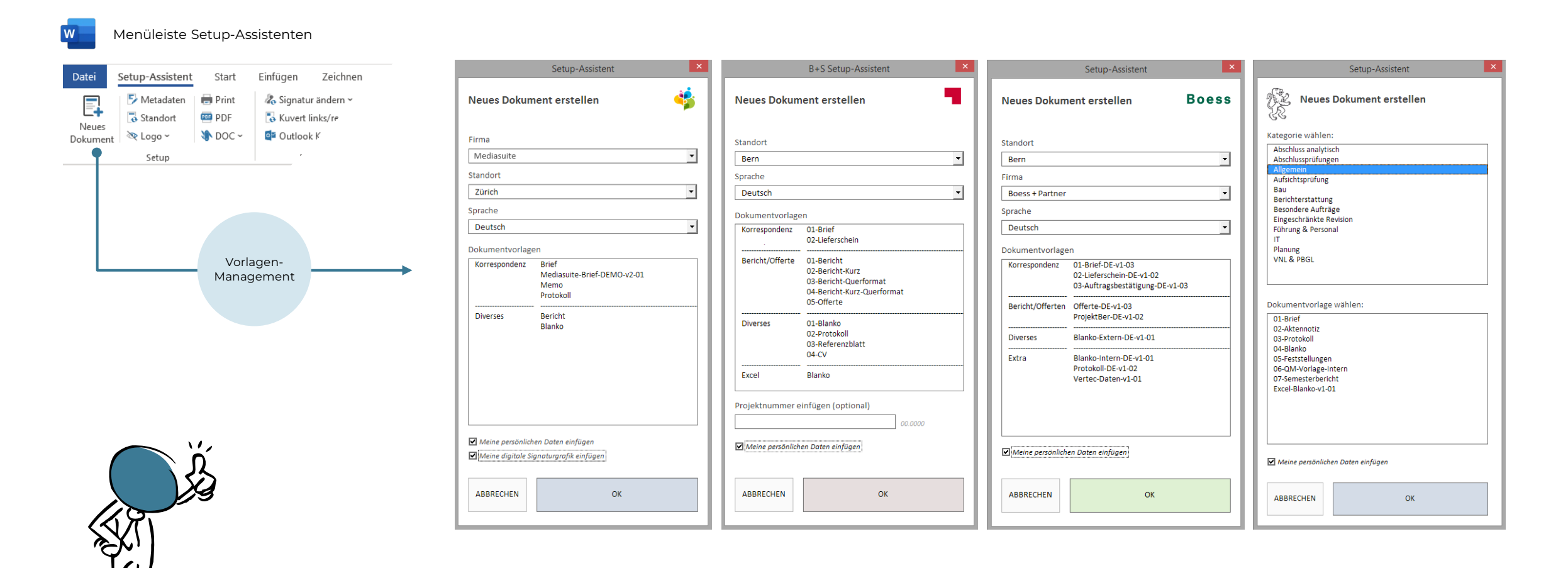

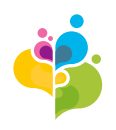

### **Modul I Vorlagenmanagement – generierte Geschäftsbriefe**

Kundenbeispiel der Geschäftsbriefe mit unterschiedlichen Logos und Fusszeilen, inkl. Ort und Absenderadresse, welche automatisiert über den Setup-Assistent zugewiesen werden.

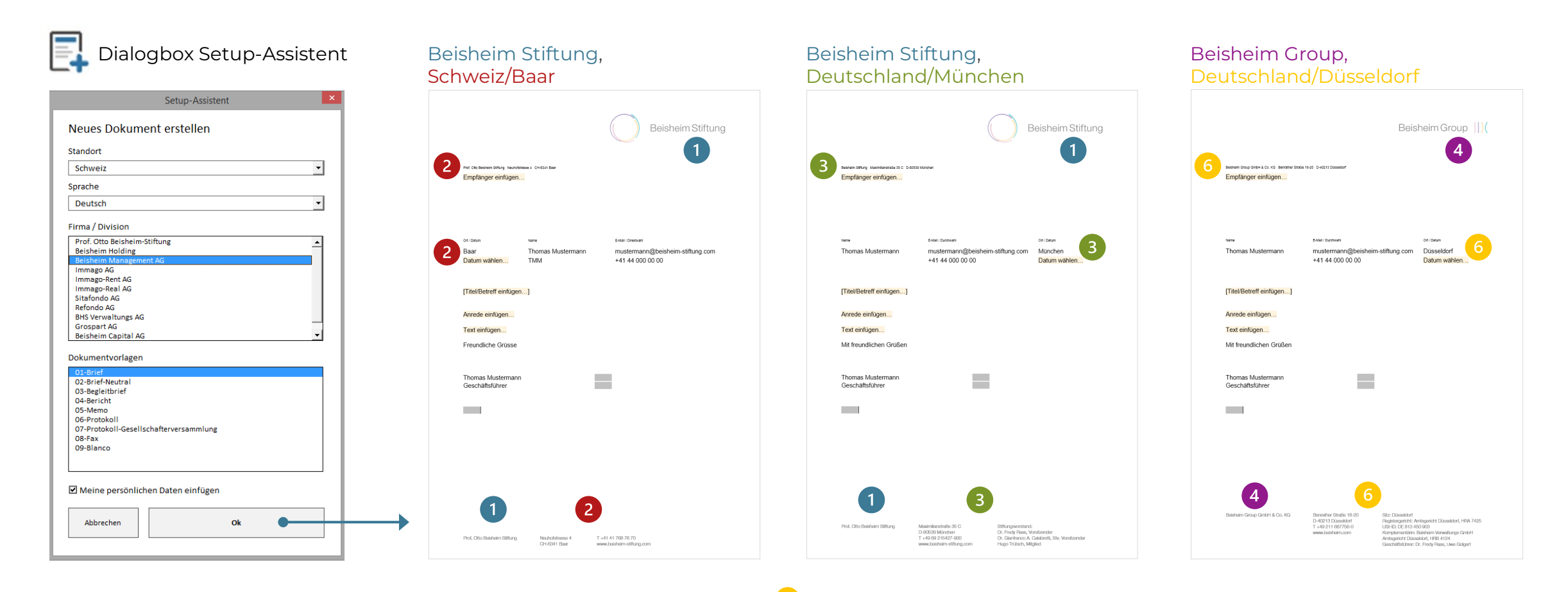

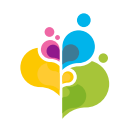

### **Modul II Persönliche Daten**

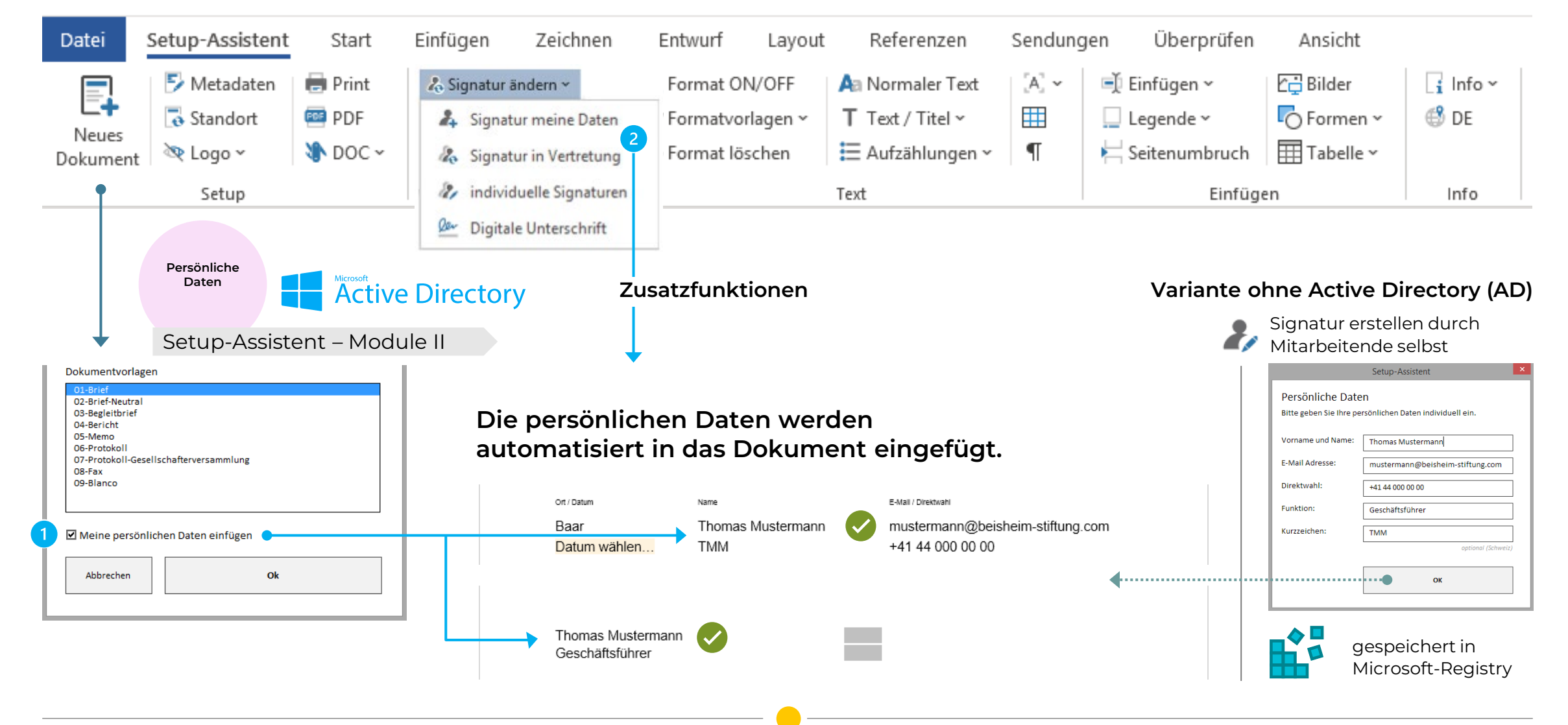

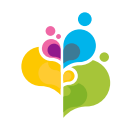

### **Modul II Persönliche Daten – Zusatzfunktionen**

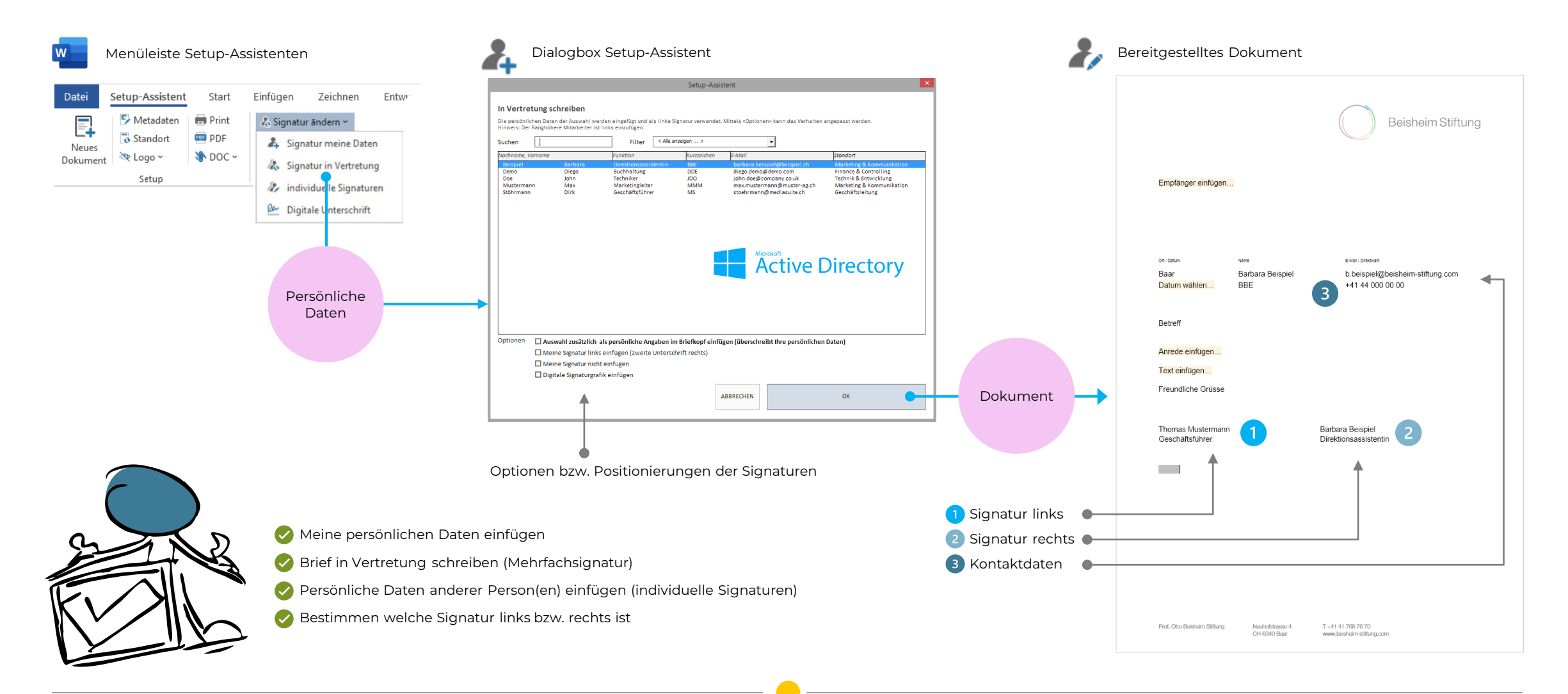

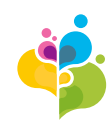

### **Modul III Metadaten**

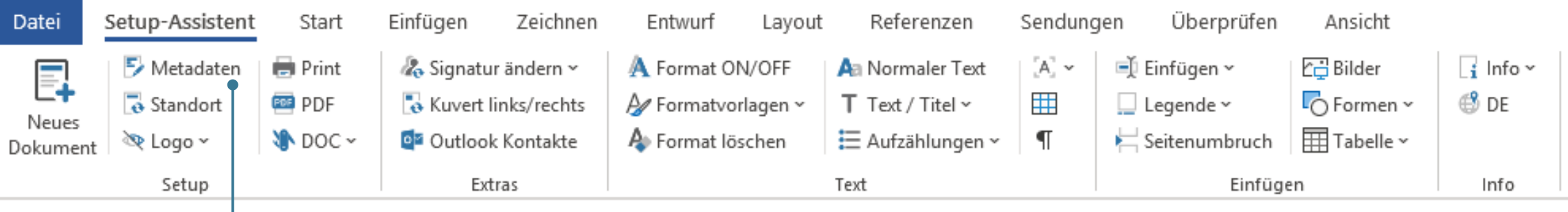

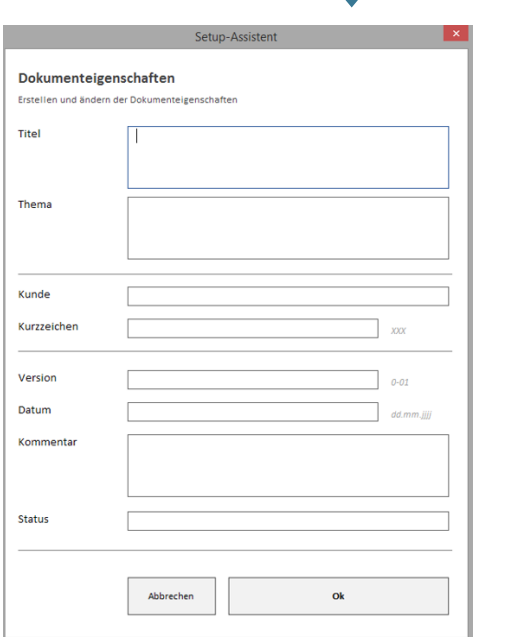

#### Setup-Assistent – Module III

**Metadaten**

#### **Metadaten (Dokumenteigenschaften) direkt in das Dokument übertragen**

- − Einfügen der Metadaten über Dialogfenster
- − Die Metadaten werden im gesamten Dokument eingefügt (mehrfach)
- − Nachträglich Anpassungen jederzeit möglich
- − Automatisierung für Versionenkontrolle und/oder Speicherung möglich
- − Anwendung auch für Attribute der ISO-Zertifizierung
	- − Individuelle Kundenwünsche

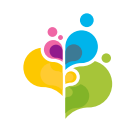

### **Modul III Metadaten – Kundenbeispiel in der Anwendung**

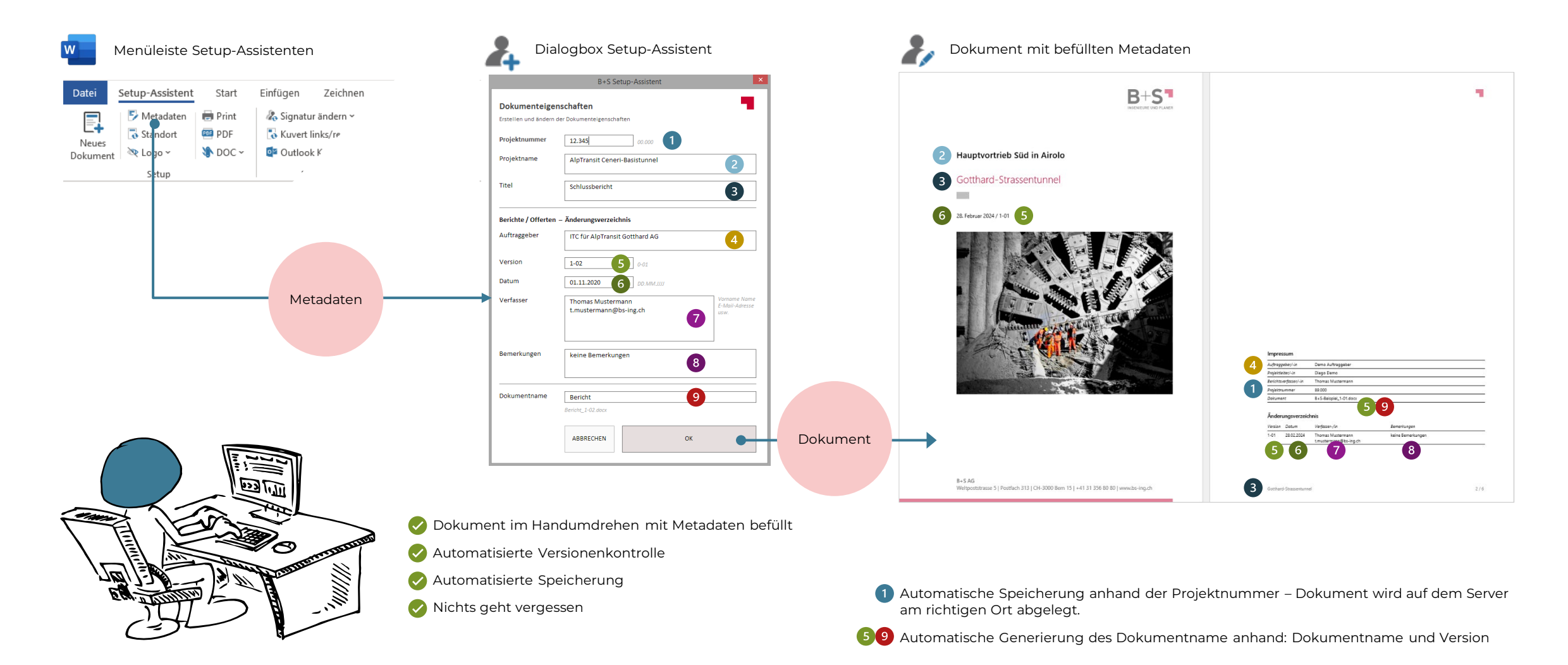

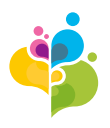

#### **Modul IV**

# **Textformatierung – effizient und nach Corporate Design**

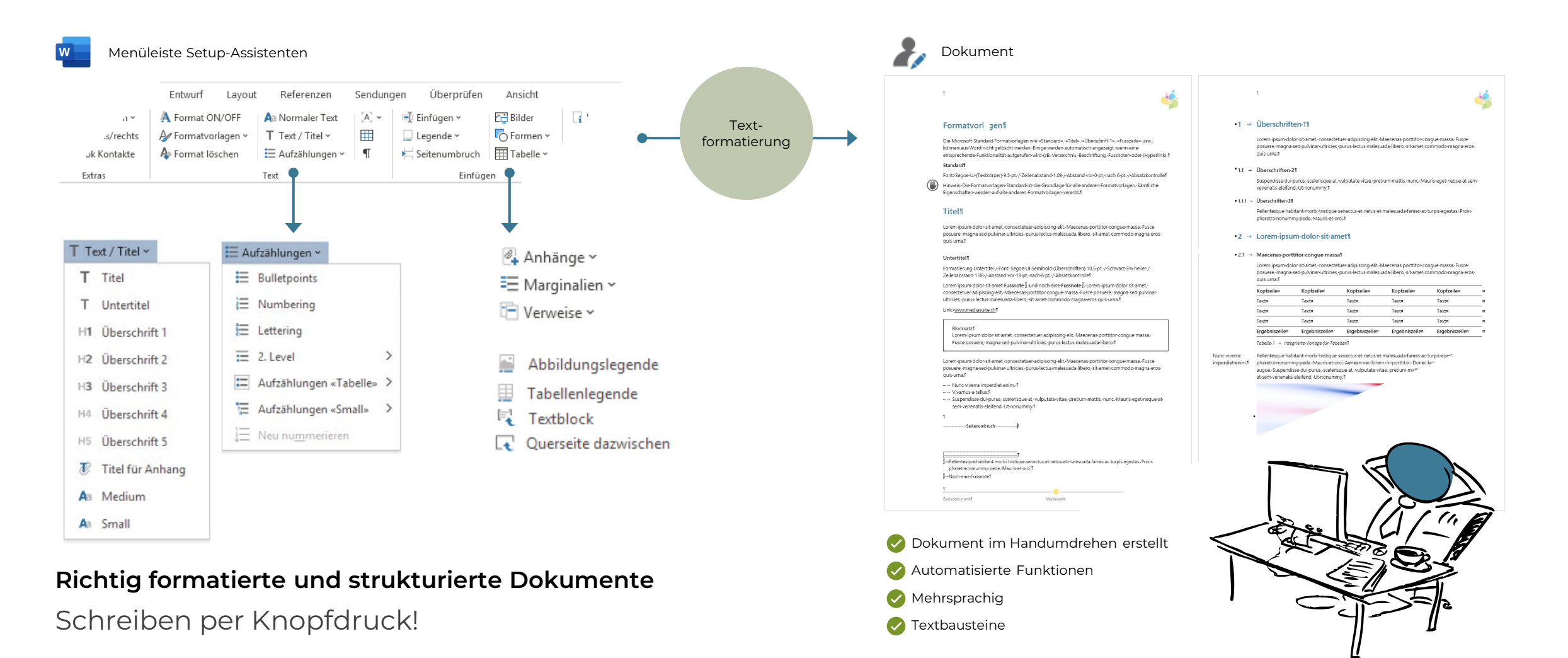

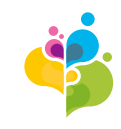

### **Modul V Update-Funktion**

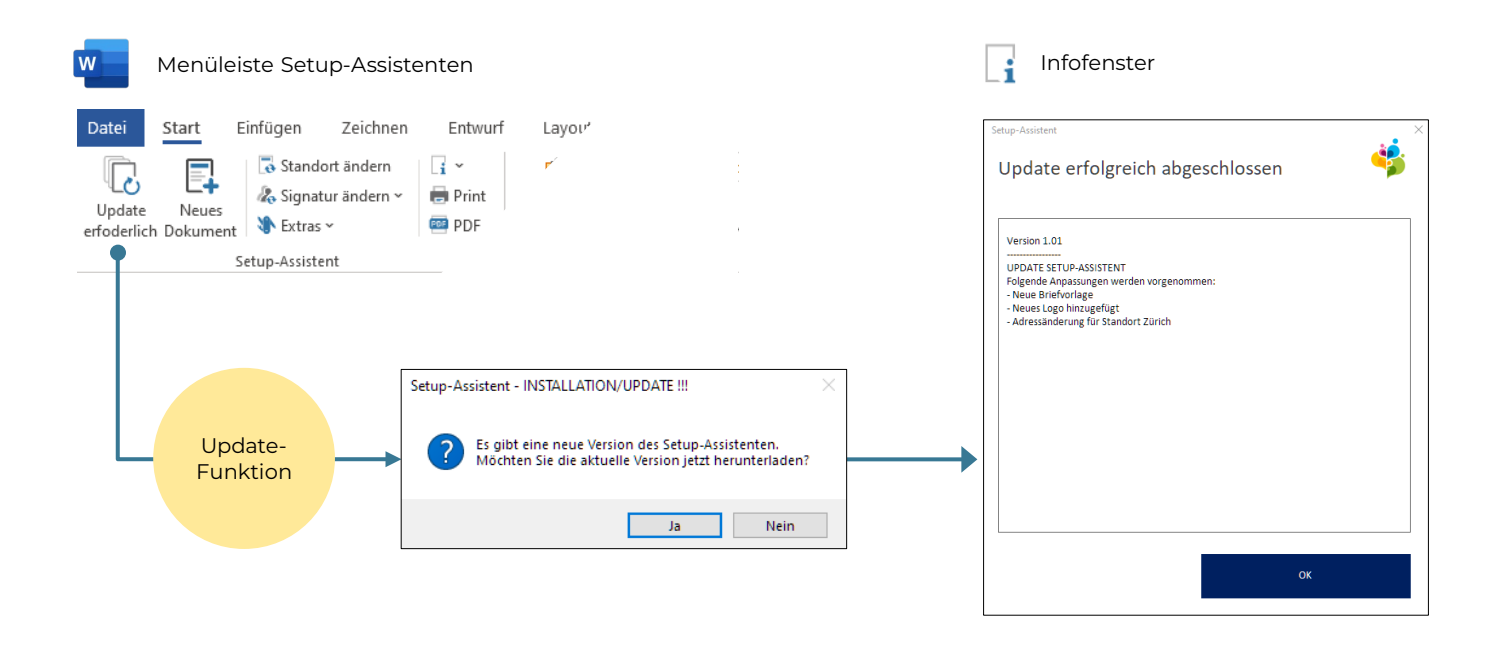

#### **Lokal und doch zentral**

- − Immer aktuell mit Datensynchronisierung
- − Die Variante bei Bedarf

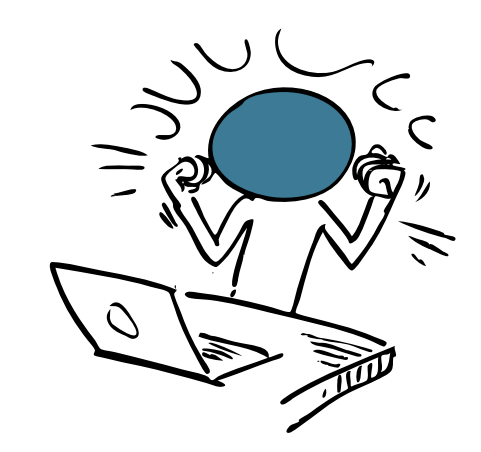

- $\boldsymbol{\mathcal{C}}$ Automatisierte Synchronisierung der lokalen- und Server-Daten
	- Installation unabhängig bei schlechter Internet- oder VPN-Verbindung
- Arbeiten im Zug, auf der Baustelle oder im Ferienhaus
- Immer aktuell

 $\checkmark$ 

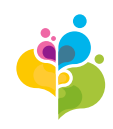

### **Zusätzliche Modul Individuelle Funktionen**

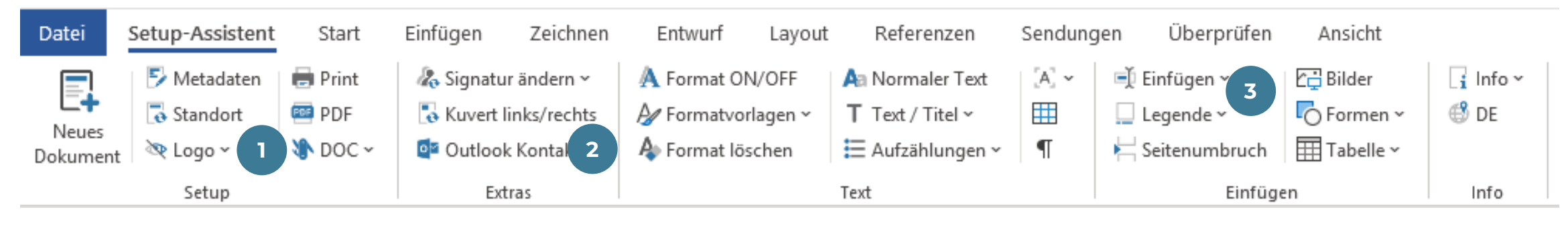

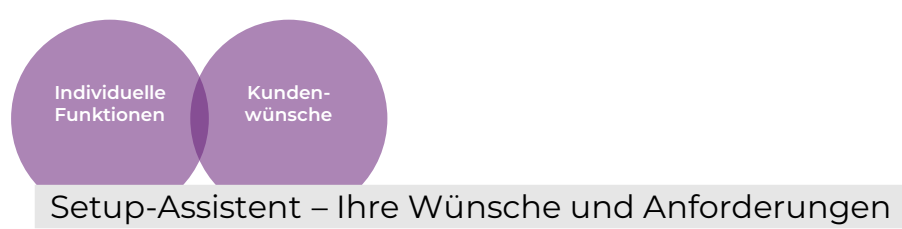

#### **Weitere Funktionen wie zum Beispiel:**

- 1. Ein- bzw. ausblenden des Logos (vorgedrucktes Briefpapier vs. PDF)
- 2. Adressen können automatisch aus dem Outlook eingelesen
- 3. Automatisiertes Einfügen von Querseite, Bild und Tabellenbeschriftung usw.

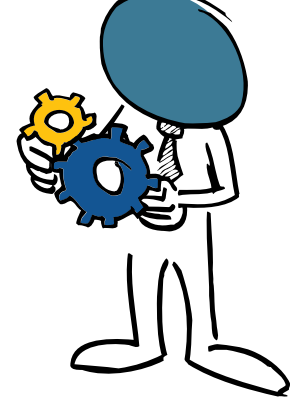

#### **EXTRAS**

Schnittstelle für individuelle Ergänzungen und Kundenwünsche vorhanden – fragen Sie uns an!

# **Installation**

#### **Installation**

- − Ihre IT bestimmt wo die Daten (Vorlagen) auf dem Firmenserver oder auf OneDrive installiert werden
- − Das AddIn kann per Script von der IT verteilt werden
- − Die Makrosicherheit muss nicht erhöht werden
- − Keine Interaktion der Mitarbeitenden notwendig

#### **Systemvoraussetzung**

- − Lauffähig unter Office 365 sowie den Versionen 2019, 2016 und 2013
- − 32-Bit oder 64-Bit Installation (inkl. ActiveDirectory)
- − Achtung: eine Mac-Version gibt es nicht

#### **Programmierung**

− Programmiert wird mit VBA (Visual Basic for Applications) – der Programmiersprache, welche im Hintergrund für Office zur Verfügung steht.

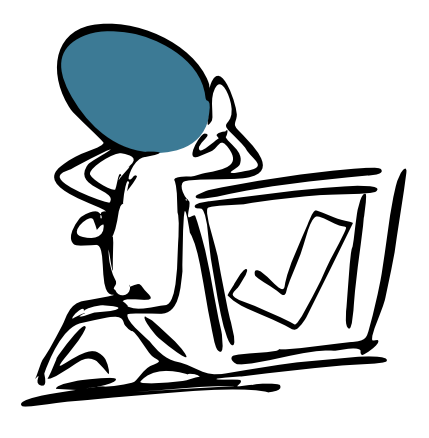

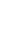

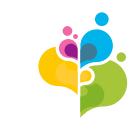

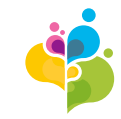

# **Referenzen**

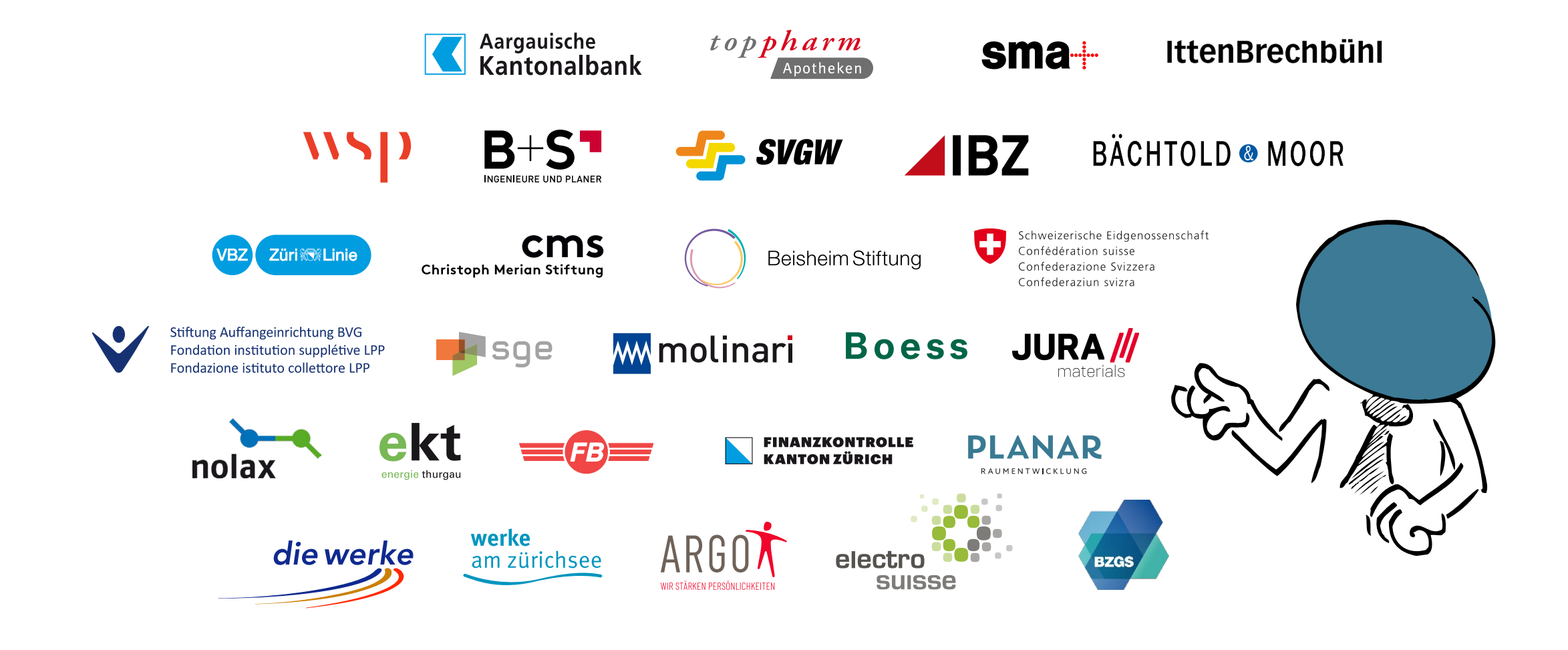

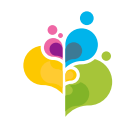

### **Kontakt**

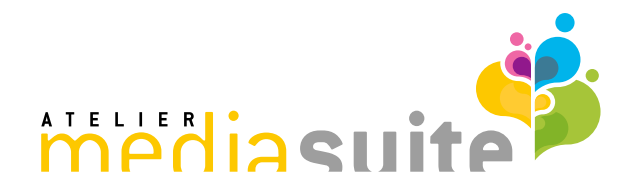

Mediasuite Atelier für Web- & Office-Lösungen Albisstrasse 33 8134 Adliswil Schweiz

Tel.: +41 44 380 03 32 E-Mail: [info@mediasuite.ch](mailto:info@mediasuite.ch) Web: [www.mediasuite.ch](http://www.mediasuite.ch/)

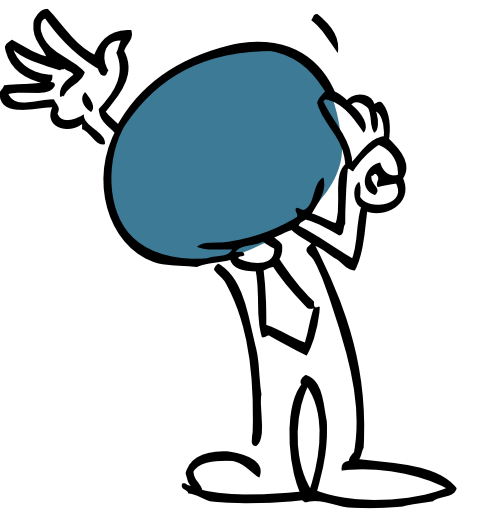